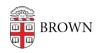

## Knowledgebase > Desktop Computing and Printing > Support > Request Types

## Request Types

Kyle Oliveira - 2019-09-26 - Comments (0) - Support

IT Help Request General IT help: issues related to

networking, software, logins, Brown sites

and services, etc.

Access Request > Application List Requests for administrative access to a

list of general Brown applications and

services.

Access Request > Coeus Access Request Requests for administrative access to the

Coeus application.

Access Request > Cognos Analytics

Access Request

Requests for administrative access to the

Cognos application.

Access Request > InfoEd Access Request Requests for administrative access to the

InfoEd application.

SUPPORT: Coeus/InfoEd Requests for support with the Coeus or

InfoEd application; not meant for access

requests.

Workday Ticket (Help & Reports)

Requests for issues with the Workday

application and reports; not meant for

access requests.

RAIS Report Request Requests for reporting from the Coeus or

InfoEd application; not meant for access

requests.

Business Service Change Request Requests to CIS for a change in an

administrative application or service. More

information here.

## Related Content

• Submit a Help Ticket to the IT Service Center